# **Activité : Réseau local de Viste**

[Eléments de correction de l'activité : Réseau local de Viste](/doku.php/si2/corrige/valadon2017/areseaulocalvistecor)

## **Présentation du réseau VISTE (EDC 2004 – ARLE)**

Le Domaine **VISTE** est un domaine viticole qui possède vingt hectares de vigne situés dans la vallée de la Loire. Le domaine produit environ 50 000 bouteilles par an, principalement vendues aux restaurateurs et à quelques commerçants locaux.

VISTE dispose déjà d'un **réseau informatique**, reliant les **bureaux**, le **chai** et la **cave**, et d'un serveur HTTP en intranet. Vous disposez du plan actuel du réseau de l'entreprise en annexe.

Les locaux du Domaine VISTE sont répartis en **trois sites distants**. Les bureaux sont contigus aux locaux techniques tandis que le chai et la cave se situent dans des **bâtiments annexes** situés à plusieurs centaines de mètres.

Schéma du réseau de **Viste** en annexe

### **Travail à faire**

#### **Identifiez le nombre de sous-réseau IP et complétez le tableau ci-dessous**

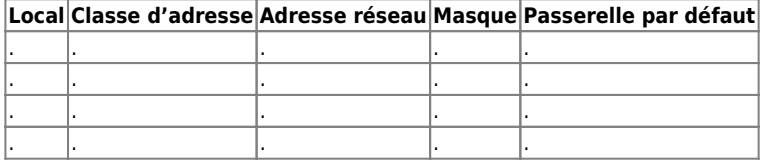

Pour le réseau du local Cave, indiquez :

- L'adresse du sous-réseau IP :
- Le masque de sous-réseau par défaut :
- La plage de toutes les adresses IP possibles :
- Les plages d'adresses qui restent disponibles compte tenu des adresses déjà utilisées :

#### **Pour des raisons de sécurité, chaque local doit faire partie d'un sous-réseau IP différent :**

**Rajoutez** l'équipement nécessaire sur le schéma du réseau puis indiquez les modifications à faire dans le plan d'adressage pour les ordinateurs et périphériques.

#### **La Direction souhaite proposer dans le local Bureaux, un nouvel accès Wifi pour les visiteurs :**

Les visiteurs qui se connectent en wifi doivent également être dans un sous-réseau IP différent. Quelles modifications devez-vous faire sur le réseau ?

#### **L'entreprise envisage de rendre accessible son serveur Web depuis Internet :**

Quelles sont les précautions à prendre et les modifications à faire dans son réseau ?

### **Annexe : schéma du réseau de Viste**

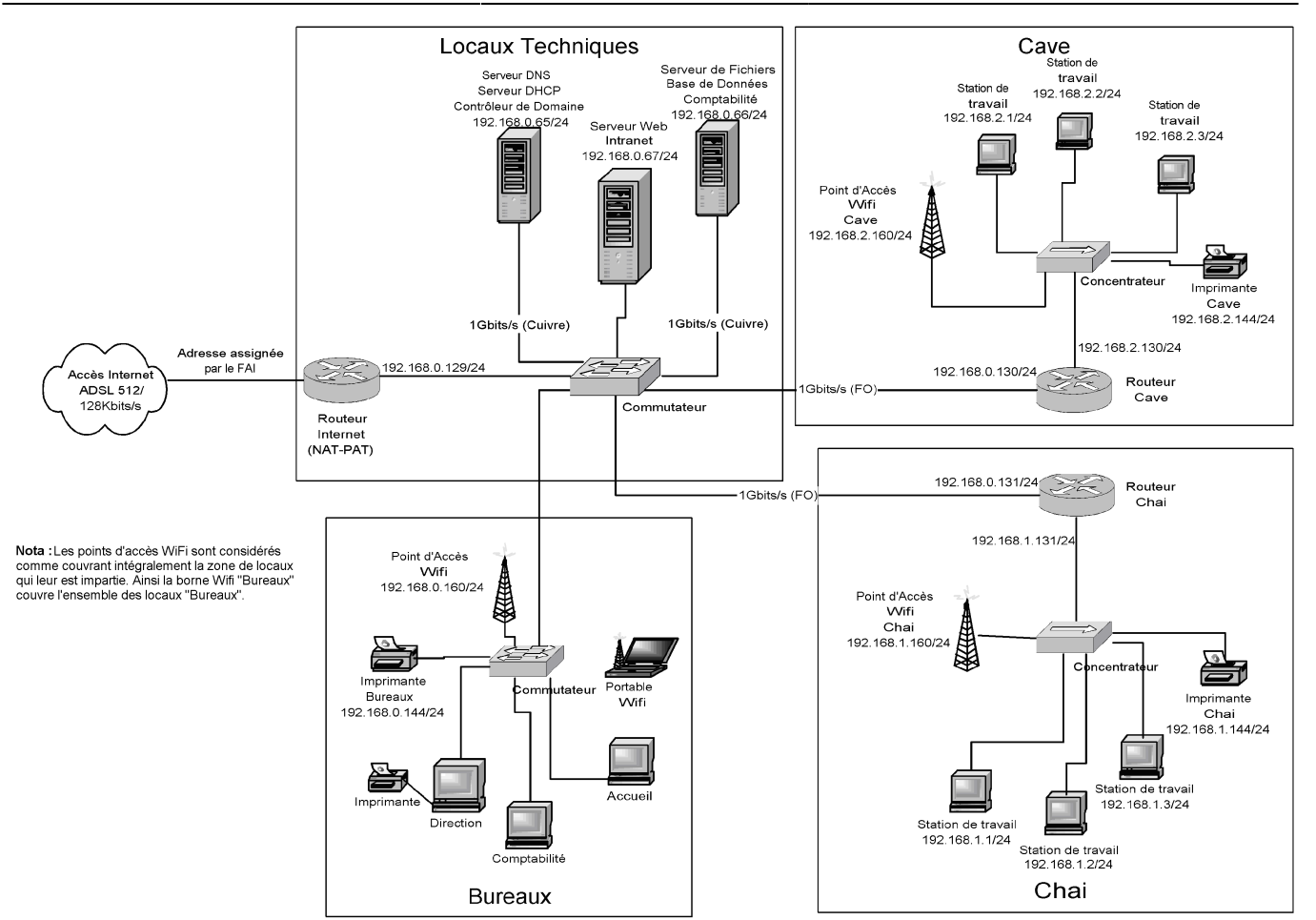

**Les cours et activités ...**

[Je reviens à la liste des cours et des activités SI2.](/doku.php/si2/accueil)

From: [/](#page--1-0) - **Les cours du BTS SIO**

Permanent link: **</doku.php/si2/areseaulocalviste>**

Last update: **2018/11/05 09:15**

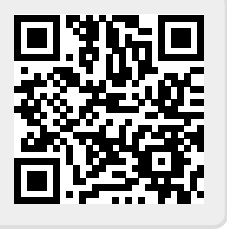